# **simplejson Documentation**

*Release 3.18.2*

**Bob Ippolito**

**February 05, 2023**

# **Contents**

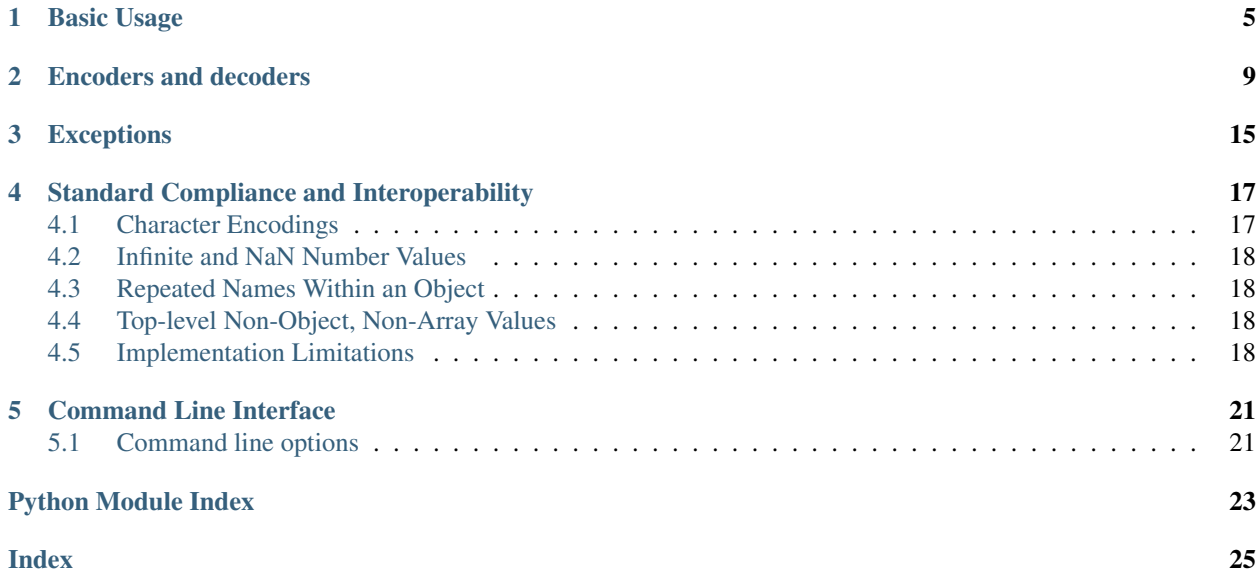

<span id="page-4-1"></span>[JSON \(JavaScript Object Notation\),](http://json.org) specified by [RFC 7159](https://tools.ietf.org/html/rfc7159.html) (which obsoletes [RFC 4627](https://tools.ietf.org/html/rfc4627.html)) and by [ECMA-404,](http://www.ecma-international.org/publications/standards/Ecma-404.htm) is a lightweight data interchange format inspired by [JavaScript](http://en.wikipedia.org/wiki/JavaScript) object literal syntax (although it is not a strict subset of JavaScript<sup>[1](#page-4-0)</sup>).

simple json is a simple, fast, complete, correct and extensible JSON encoder and decoder for Python. It is pure Python code with no dependencies, but includes an optional C extension for a serious speed boost.

 $simple$  json exposes an API familiar to users of the standard library marshal and pickle modules. It is the externally maintained version of the json library, but maintains compatibility with the latest Python 3.8+ releases back to Python 3.3 as well as the legacy Python 2.5 - Python 2.7 releases.

Development of simplejson happens on Github: <http://github.com/simplejson/simplejson>

Encoding basic Python object hierarchies:

```
>>> import simplejson as json
>>> json.dumps(['foo', {'bar': ('baz', None, 1.0, 2)}])
'["foo", {"bar": ["baz", null, 1.0, 2]}]'
>>> print(json.dumps("\"foo\bar"))
"\"foo\bar"
>>> print(json.dumps(u'\u1234'))
"\u1234"
>>> print(json.dumps('\\'))
\mathbf{u}\setminus\diagdown\mathbf{u}>>> print(json.dumps({"c": 0, "b": 0, "a": 0}, sort_keys=True))
{"a": 0, "b": 0, "c": 0}
>>> from simplejson.compat import StringIO
>>> io = StringIO()
>>> json.dump(['streaming API'], io)
>>> io.getvalue()
'["streaming API"]'
```
Compact encoding:

```
>>> import simplejson as json
>>> obj = [1,2,3,{'4': 5, '6': 7}]
>>> json.dumps(obj, separators=(',', ':'), sort_keys=True)
'[1,2,3,{"4":5,"6":7}]'
```
Pretty printing:

```
>>> import simplejson as json
>>> print(json.dumps({'4': 5, '6': 7}, sort_keys=True, indent=4 * ' '))
{
    "4": 5,
    "6": 7
}
```
Decoding JSON:

```
>>> import simplejson as json
>>> obj = ['foo', {'bar': ['baz', None, 1.0, 2]}]
>>> json.loads('["foo", {"bar":["baz", null, 1.0, 2]}]') == obj
True
>>> json.loads('"\\"foo\\bar"') == '"foo\x08ar'
True
```
(continues on next page)

<span id="page-4-0"></span><sup>1</sup> As noted in [the errata for RFC 7159,](http://www.rfc-editor.org/errata_search.php?rfc=7159) JSON permits literal U+2028 (LINE SEPARATOR) and U+2029 (PARAGRAPH SEPARATOR) characters in strings, whereas JavaScript (as of ECMAScript Edition 5.1) does not.

(continued from previous page)

```
>>> from simplejson.compat import StringIO
>>> io = StringIO('["streaming API"]')
>>> json.load(io)[0] == 'streaming API'
True
```
Using Decimal instead of float:

```
>>> import simplejson as json
>>> from decimal import Decimal
>>> json.loads('1.1', use_decimal=True) == Decimal('1.1')
True
>>> json.dumps(Decimal('1.1'), use_decimal=True) == '1.1'
True
```
Specializing JSON object decoding:

```
>>> import simplejson as json
>>> def as_complex(dct):
... if '__complex__' in dct:
... return complex(dct['real'], dct['imag'])
... return dct
...
>>> json.loads('{"__complex__": true, "real": 1, "imag": 2}',
... object_hook=as_complex)
(1+2j)>>> import decimal
>>> json.loads('1.1', parse_float=decimal.Decimal) == decimal.Decimal('1.1')
True
```
Specializing JSON object encoding:

```
>>> import simplejson as json
>>> def encode_complex(obj):
... if isinstance(obj, complex):
... return [obj.real, obj.imag]
... raise TypeError(repr(obj) + " is not JSON serializable")
...
>>> json.dumps(2 + 1j, default=encode_complex)
'[2.0, 1.0]'
>>> json.JSONEncoder(default=encode_complex).encode(2 + 1j)
'[2.0, 1.0]'
>>> ''.join(json.JSONEncoder(default=encode_complex).iterencode(2 + 1j))
'[2.0, 1.0]'
```
Using simplejson.tool from the shell to validate and pretty-print:

```
$ echo '{"json":"obj"}' | python -m simplejson.tool
{
    "json": "obj"
}
$ echo '{ 1.2:3.4}' | python -m simplejson.tool
Expecting property name enclosed in double quotes: line 1 column 3 (char 2)
```
Parsing multiple documents serialized as JSON lines (newline-delimited JSON):

```
>>> import simplejson as json
>>> def loads_lines(docs):
```
(continues on next page)

(continued from previous page)

```
... for doc in docs.splitlines():
... yield json.loads(doc)
...
>>> sum(doc["count"] for doc in loads_lines('{"count":1}\n{"count":2}\n{"count":3}\n
\hookrightarrow'))
6
```
Serializing multiple objects to JSON lines (newline-delimited JSON):

```
>>> import simplejson as json
>>> def dumps_lines(objs):
... for obj in objs:
... yield json.dumps(obj, separators=(',',':')) + '\n'
...
>>> ''.join(dumps_lines([{'count': 1}, {'count': 2}, {'count': 3}]))
'{"count":1}\n{"count":2}\n{"count":3}\n'
```
Note: JSON is a subset of [YAML](http://yaml.org/) 1.2. The JSON produced by this module's default settings (in particular, the default *separators* value) is also a subset of YAML 1.0 and 1.1. This module can thus also be used as a YAML serializer.

## Basic Usage

<span id="page-8-3"></span><span id="page-8-2"></span><span id="page-8-0"></span>simplejson.**dump**(*obj*, *fp*, *skipkeys=False*, *ensure\_ascii=True*, *check\_circular=True*, *allow\_nan=True*, *cls=None*, *indent=None*, *separators=None*, *encoding='utf-8'*, *default=None*, *use\_decimal=True*, *namedtuple\_as\_object=True*, *tuple\_as\_array=True*, *bigint\_as\_string=False*, *sort\_keys=False*, *item\_sort\_key=None*, *for\_json=None*, *ignore\_nan=False*, *int\_as\_string\_bitcount=None*, *iterable\_as\_array=False*, *\*\*kw*)

Serialize *obj* as a JSON formatted stream to *fp* (a .write()-supporting file-like object) using this *[conversion](#page-13-0) [table](#page-13-0)*.

The simplejson module will produce str objects in Python 3, not bytes objects. Therefore, fp. write() must support str input.

See  $\dim_{\mathcal{DS}}($  for a description of each argument. The only difference is that this function writes the resulting JSON document to *fp* instead of returning it.

Note: When using Python 2, if *ensure\_ascii* is set to false, some chunks written to *fp* may be unicode instances, subject to normal Python str to unicode coercion rules. Unless fp.write() explicitly understands unicode (as in codecs.getwriter()) this is likely to cause an error. It's best to leave the default settings, because they are safe and it is highly optimized.

<span id="page-8-1"></span>simplejson.**dumps**(*obj*, *skipkeys=False*, *ensure\_ascii=True*, *check\_circular=True*, *allow\_nan=True*, *cls=None*, *indent=None*, *separators=None*, *encoding='utf-8'*, *default=None*, *use\_decimal=True*, *namedtuple\_as\_object=True*, *tuple\_as\_array=True*, *bigint\_as\_string=False*, *sort\_keys=False*, *item\_sort\_key=None*, *for\_json=None*, *ignore\_nan=False*, *int\_as\_string\_bitcount=None*, *iterable\_as\_array=False*, *\*\*kw*)

Serialize *obj* to a JSON formatted str.

If *skipkeys* is true (default: False), then dict keys that are not of a basic type (str, int, long, float, bool, None) will be skipped instead of raising a TypeError.

Note: When using Python 2, both  $str$  and unicode are considered to be basic types that represent text.

If *ensure\_ascii* is false (default: True), then the output may contain non-ASCII characters, so long as they do not need to be escaped by JSON. When it is true, all non-ASCII characters are escaped.

Note: When using Python 2, if *ensure\_ascii* is set to false, the result may be a unicode object. By default, as a memory optimization, the result would be a str object.

If *check\_circular* is false (default: True), then the circular reference check for container types will be skipped and a circular reference will result in an OverflowError (or worse).

If *allow\_nan* is false (default: True), then it will be a ValueError to serialize out of range float values (nan, inf, -inf) in strict compliance of the original JSON specification. If *allow\_nan* is true, their JavaScript equivalents will be used (NaN, Infinity, -Infinity). See also *ignore\_nan* for ECMA-262 compliant behavior.

If *indent* is a string, then JSON array elements and object members will be pretty-printed with a newline followed by that string repeated for each level of nesting. None (the default) selects the most compact representation without any newlines. For backwards compatibility with versions of simplejson earlier than 2.1.0, an integer is also accepted and is converted to a string with that many spaces.

If specified, *separators* should be an (item\_separator, key\_separator) tuple. The default is (', ', ': ') if *indent* is None and (', ', ': ') otherwise. To get the most compact JSON representation, you should specify (',', ':') to eliminate whitespace.

If *encoding* is not None, then all input bytes objects in Python 3 and 8-bit strings in Python 2 will be transformed into unicode using that encoding prior to JSON-encoding. The default is 'utf-8'. If *encoding* is None, then all bytes objects will be passed to the *default* function in Python 3

Changed in version 3.15.0: encoding=None disables serializing bytes by default in Python 3.

*default(obj)* is a function that should return a serializable version of *obj* or raise TypeError. The default implementation always raises TypeError.

To use a custom  $\text{JSONEncoder}$  $\text{JSONEncoder}$  $\text{JSONEncoder}$  subclass (e.g. one that overrides the default () method to serialize additional types), specify it with the *cls* kwarg.

Note: Subclassing is not recommended. Use the *default* kwarg or *for\_json* instead. This is faster and more portable.

If *use\_decimal* is true (default: True) then decimal.Decimal will be natively serialized to JSON with full precision.

If *namedtuple\_as\_object* is true (default: True), objects with \_asdict() methods will be encoded as JSON objects.

If *tuple\_as\_array* is true (default: True), tuple (and subclasses) will be encoded as JSON arrays.

If *iterable\_as\_array* is true (default: False), any object not in the above table that implements \_\_iter\_\_() will be encoded as a JSON array.

Changed in version 3.8.0: *iterable\_as\_array* is new in 3.8.0.

If *bigint\_as\_string* is true (default: False), int  $2 \star 53$  and higher or lower than  $-2 \star 53$  will be encoded as strings. This is to avoid the rounding that happens in Javascript otherwise. Note that this option loses type information, so use with extreme caution. See also *int\_as\_string\_bitcount*.

If *sort\_keys* is true (not the default), then the output of dictionaries will be sorted by key; this is useful for regression tests to ensure that JSON serializations can be compared on a day-to-day basis.

<span id="page-10-2"></span>If *item\_sort\_key* is a callable (not the default), then the output of dictionaries will be sorted with it. The callable will be used like this: sorted(dct.items(), key=item sort key). This option takes precedence over *sort\_keys*.

If *for\_json* is true (not the default), objects with a for\_json() method will use the return value of that method for encoding as JSON instead of the object.

If *ignore* nan is true (default: False), then out of range float values (nan, inf, -inf) will be serialized as null in compliance with the ECMA-262 specification. If true, this will override *allow\_nan*.

If *int\_as\_string\_bitcount* is a positive number n (default: None), int  $2 \star \star n$  and higher or lower than  $-2 \star \star n$ will be encoded as strings. This is to avoid the rounding that happens in Javascript otherwise. Note that this option loses type information, so use with extreme caution. See also *bigint\_as\_string* (which is equivalent to *int\_as\_string\_bitcount=53*).

Note: JSON is not a framed protocol so unlike pickle or marshal it does not make sense to serialize more than one JSON document without some container protocol to delimit them.

<span id="page-10-0"></span>simplejson.**load**(*fp*, *encoding='utf-8'*, *cls=None*, *object hook=None*, *parse float=None*, *parse\_int=None*, *parse\_constant=None*, *object\_pairs\_hook=None*, *use\_decimal=None*, *\*\*kw*)

Deserialize *fp* (a .read ()-supporting file-like object containing a JSON document) to a Python object using this *[conversion table](#page-12-1)*. [JSONDecodeError](#page-18-1) will be raised if the given JSON document is not valid.

If *fp.read()* returns bytes, such as a file opened in binary mode, then an appropriate *encoding* should be specified (the default is UTF-8).

**Note:**  $load()$  will read the rest of the file-like object as a string and then call  $loads()$ . It does not stop at the end of the first valid JSON document it finds and it will raise an error if there is anything other than whitespace after the document. Except for files containing only one JSON document, it is recommended to use  $loads()$ .

Note: In Python 2,  $str$  is considered to be bytes and this is the default behavior of all  $file$  objects. If the contents of *fp* are encoded with an ASCII based encoding other than UTF-8 (e.g. latin-1), then an appropriate *encoding* name must be specified. Encodings that are not ASCII based (such as UCS-2) are not allowed, and should be wrapped with codecs.getreader(fp)(encoding), or decoded to a unicode object and passed to  $logads()$ . The default setting of 'utf-8' is fastest and should be using whenever possible.

If *fp.read()* returns str then decoded JSON strings that contain only ASCII characters may be parsed as str for performance and memory reasons. If your code expects only unicode the appropriate solution is to wrap fp with a reader as demonstrated above.

See  $loads()$  for a description of each argument. The only difference is that this function reads the JSON document from a file-like object *fp* instead of a str or bytes.

<span id="page-10-1"></span>simplejson.**loads**(*s*, *encoding='utf-8'*, *cls=None*, *object\_hook=None*, *parse\_float=None*, *parse\_int=None*, *parse\_constant=None*, *object\_pairs\_hook=None*, *use\_decimal=None*, *\*\*kw*)

Deserialize *s* (a str or unicode instance containing a JSON document) to a Python object. [JSONDecodeError](#page-18-1) will be raised if the given JSON document is not valid.

Note: In Python 2, str is considered to be bytes as above, if your JSON is using an encoding that is not

ASCII based, then you must decode to unicode first.

If *s* is a  $str$  instance and is encoded with an ASCII based encoding other than UTF-8 (e.g. latin-1), then an appropriate *encoding* name must be specified. Encodings that are not ASCII based (such as UCS-2) are not allowed and should be decoded to unicode first. Additionally, decoded JSON strings that contain only ASCII characters may be parsed as str instead of unicode for performance and memory reasons. If your code expects only unicode the appropriate solution is decode *s* to unicode prior to calling *loads* ().

*object\_hook* is an optional function that will be called with the result of any object literal decode (a dict). The return value of *object\_hook* will be used instead of the dict. This feature can be used to implement custom decoders (e.g. [JSON-RPC](http://www.jsonrpc.org) class hinting).

*object\_pairs\_hook* is an optional function that will be called with the result of any object literal decode with an ordered list of pairs. The return value of *object\_pairs\_hook* will be used instead of the dict. This feature can be used to implement custom decoders that rely on the order that the key and value pairs are decoded (for example, collections.OrderedDict will remember the order of insertion). If *object\_hook* is also defined, the *object\_pairs\_hook* takes priority.

*parse float*, if specified, will be called with the string of every JSON float to be decoded. By default, this is equivalent to  $float(num_str)$ . This can be used to use another datatype or parser for JSON floats (e.g. decimal.Decimal).

*parse\_int*, if specified, will be called with the string of every JSON int to be decoded. By default, this is equivalent to int (num\_str). This can be used to use another datatype or parser for JSON integers (e.g. float).

*parse\_constant*, if specified, will be called with one of the following strings: '-Infinity', 'Infinity', 'NaN'. This can be used to raise an exception if invalid JSON numbers are encountered.

If *use\_decimal* is true (default: False) then *parse\_float* is set to decimal.Decimal. This is a convenience for parity with the  $dump$  () parameter.

If *iterable\_as\_array* is true (default: False), any object not in the above table that implements \_\_iter\_\_() will be encoded as a JSON array.

Changed in version 3.8.0: *iterable\_as\_array* is new in 3.8.0.

To use a custom [JSONDecoder](#page-12-2) subclass, specify it with the cls kwarg. Additional keyword arguments will be passed to the constructor of the class. You probably shouldn't do this.

Note: Subclassing is not recommended. You should use *object\_hook* or *object\_pairs\_hook*. This is faster and more portable than subclassing.

## Encoders and decoders

### <span id="page-12-3"></span><span id="page-12-2"></span><span id="page-12-0"></span>**class** simplejson.**JSONDecoder**(*encoding='utf-8'*, *object\_hook=None*, *parse\_float=None*, *parse\_int=None*, *parse\_constant=None*, *object\_pairs\_hook=None*, *strict=True*)

Simple JSON decoder.

<span id="page-12-1"></span>Performs the following translations in decoding by default:

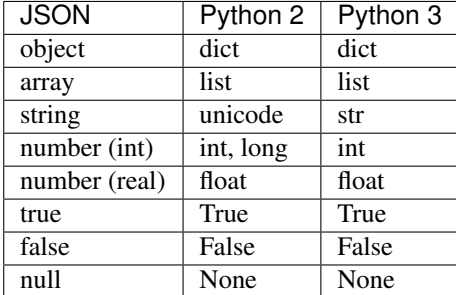

It also understands NaN, Infinity, and -Infinity as their corresponding float values, which is outside the JSON spec.

*encoding* determines the encoding used to interpret any  $str$  objects decoded by this instance ('utf-8' by default). It has no effect when decoding unicode objects.

Note that currently only encodings that are a superset of ASCII work, strings of other encodings should be passed in as unicode.

*object\_hook* is an optional function that will be called with the result of every JSON object decoded and its return value will be used in place of the given dict. This can be used to provide custom deserializations (e.g. to support JSON-RPC class hinting).

*object\_pairs\_hook* is an optional function that will be called with the result of any object literal decode with an ordered list of pairs. The return value of *object\_pairs\_hook* will be used instead of the dict. This feature can be used to implement custom decoders that rely on the order that the key and value pairs are decoded (for example, <span id="page-13-2"></span>collections.OrderedDict will remember the order of insertion). If *object\_hook* is also defined, the *object\_pairs\_hook* takes priority.

*parse\_float*, if specified, will be called with the string of every JSON float to be decoded. By default, this is equivalent to  $float(num_str)$ . This can be used to use another datatype or parser for JSON floats (e.g. decimal.Decimal).

*parse int*, if specified, will be called with the string of every JSON int to be decoded. By default, this is equivalent to  $int(num_str)$ . This can be used to use another datatype or parser for JSON integers (e.g. float).

*parse\_constant*, if specified, will be called with one of the following strings: '-Infinity', 'Infinity', 'NaN'. This can be used to raise an exception if invalid JSON numbers are encountered.

*strict* controls the parser's behavior when it encounters an invalid control character in a string. The default setting of True means that unescaped control characters are parse errors, if False then control characters will be allowed in strings.

**decode**(*s*)

Return the Python representation of the JSON document *s*. See Loads () for details. It is preferable to use that rather than this class.

### **raw** decode  $(s|, idx=0)$

Decode a JSON document from *s* (a str or unicode beginning with a JSON document) starting from the index *idx* and return a 2-tuple of the Python representation and the index in *s* where the document ended.

This can be used to decode a JSON document from a string that may have extraneous data at the end, or to decode a string that has a series of JSON objects.

[JSONDecodeError](#page-18-1) will be raised if the given JSON document is not valid.

<span id="page-13-1"></span>**class** simplejson.**JSONEncoder**(*skipkeys=False*, *ensure\_ascii=True*, *check\_circular=True*, *allow\_nan=True*, *sort\_keys=False*, *indent=None*, *separators=None*, *encoding='utf-8'*, *default=None*, *use\_decimal=True*, *namedtuple\_as\_object=True*, *tuple\_as\_array=True*, *bigint\_as\_string=False*, *item\_sort\_key=None*, *for\_json=True*, *ignore\_nan=False*, *int\_as\_string\_bitcount=None*, *iterable\_as\_array=False*)

Extensible JSON encoder for Python data structures.

<span id="page-13-0"></span>Supports the following objects and types by default:

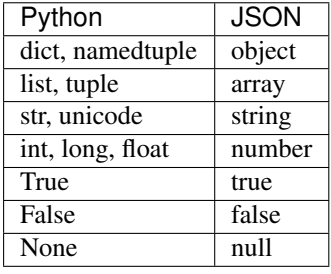

Note: The JSON format only permits strings to be used as object keys, thus any Python dicts to be encoded should only have string keys. For backwards compatibility, several other types are automatically coerced to strings: int, long, float, Decimal, bool, and None. It is error-prone to rely on this behavior, so avoid it when possible. Dictionaries with other types used as keys should be pre-processed or wrapped in another type with

an appropriate *for\_json* method to transform the keys during encoding.

It also understands NaN, Infinity, and -Infinity as their corresponding float values, which is outside the JSON spec.

To extend this to recognize other objects, subclass and implement a  $default()$  method with another method that returns a serializable object for o if possible, otherwise it should call the superclass implementation (to raise TypeError).

Note: Subclassing is not recommended. You should use the *default* or *for\_json* kwarg. This is faster and more portable than subclassing.

If *skipkeys* is false (the default), then it is a TypeError to attempt encoding of keys that are not str, int, long, float, Decimal, bool, or None. If *skipkeys* is true, such items are simply skipped.

If *ensure\_ascii* is true (the default), the output is guaranteed to be str objects with all incoming unicode characters escaped. If *ensure\_ascii* is false, the output will be a unicode object.

If *check\_circular* is true (the default), then lists, dicts, and custom encoded objects will be checked for circular references during encoding to prevent an infinite recursion (which would cause an OverflowError). Otherwise, no such check takes place.

If *allow\_nan* is true (the default), then NaN, Infinity, and -Infinity will be encoded as such. This behavior is not JSON specification compliant, but is consistent with most JavaScript based encoders and decoders. Otherwise, it will be a ValueError to encode such floats. See also *ignore\_nan* for ECMA-262 compliant behavior.

If *sort\_keys* is true (not the default), then the output of dictionaries will be sorted by key; this is useful for regression tests to ensure that JSON serializations can be compared on a day-to-day basis.

If *item\_sort\_key* is a callable (not the default), then the output of dictionaries will be sorted with it. The callable will be used like this: sorted(dct.items(), key=item\_sort\_key). This option takes precedence over *sort\_keys*.

If *indent* is a string, then JSON array elements and object members will be pretty-printed with a newline followed by that string repeated for each level of nesting. None (the default) selects the most compact representation without any newlines. For backwards compatibility with versions of simplejson earlier than 2.1.0, an integer is also accepted and is converted to a string with that many spaces.

If specified, *separators* should be an (item\_separator, key\_separator) tuple. The default is (', ', ': ') if *indent* is None and (', ', ': ') otherwise. To get the most compact JSON representation, you should specify (',', ':') to eliminate whitespace.

If specified, *default* should be a function that gets called for objects that can't otherwise be serialized. It should return a JSON encodable version of the object or raise a TypeError.

If *encoding* is not None, then all input bytes objects in Python 3 and 8-bit strings in Python 2 will be transformed into unicode using that encoding prior to JSON-encoding. The default is 'utf-8'. If *encoding* is None, then all bytes objects will be passed to the  $default()$  method in Python 3

Changed in version 3.15.0: encoding=None disables serializing bytes by default in Python 3.

If *namedtuple\_as\_object* is true (default: True), objects with \_asdict() methods will be encoded as JSON objects.

If *tuple\_as\_array* is true (default: True), tuple (and subclasses) will be encoded as JSON arrays.

If *iterable\_as\_array* is true (default: False), any object not in the above table that implements \_\_iter\_\_() will be encoded as a JSON array.

<span id="page-15-3"></span>Changed in version 3.8.0: *iterable\_as\_array* is new in 3.8.0.

If *bigint\_as\_string* is true (default: False), int  $2 \times 53$  and higher or lower than  $-2 \times 53$  will be encoded as strings. This is to avoid the rounding that happens in Javascript otherwise. Note that this option loses type information, so use with extreme caution.

If *for\_json* is true (default: False), objects with a for\_json() method will use the return value of that method for encoding as JSON instead of the object.

If *ignore* nan is true (default: False), then out of range float values (nan, inf, -inf) will be serialized as null in compliance with the ECMA-262 specification. If true, this will override *allow\_nan*.

#### <span id="page-15-0"></span>**default**(*o*)

Implement this method in a subclass such that it returns a serializable object for *o*, or calls the base implementation (to raise a TypeError).

For example, to support arbitrary iterators, you could implement default like this:

```
def default(self, o):
   try:
        iterable = iter(o)except TypeError:
        pass
    else:
        return list(iterable)
    return JSONEncoder.default(self, o)
```
Note: Subclassing is not recommended. You should implement this as a function and pass it to the *default* kwarg of  $dumps()$ . This is faster and more portable than subclassing. The semantics are the same, but without the self argument or the call to the super implementation.

#### <span id="page-15-1"></span>**encode**(*o*)

Return a JSON string representation of a Python data structure, *o*. For example:

```
>>> import simplejson as json
>>> json.JSONEncoder().encode({"foo": ["bar", "baz"]})
'{"foo": ["bar", "baz"]}'
```
#### <span id="page-15-2"></span>**iterencode**(*o*)

Encode the given object, *o*, and yield each string representation as available. For example:

```
for chunk in JSONEncoder().iterencode(bigobject):
   mysocket.write(chunk)
```
Note that [encode\(\)](#page-15-1) has much better performance than  $\text{interference}($ ).

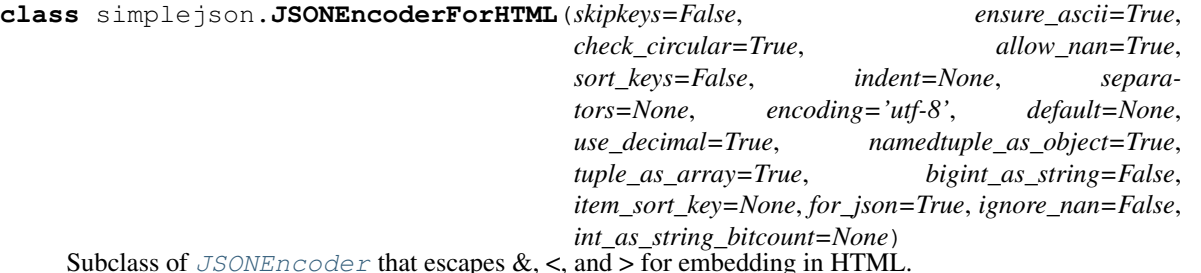

It also escapes the characters U+2028 (LINE SEPARATOR) and U+2029 (PARAGRAPH SEPARATOR), irrespective of the *ensure\_ascii* setting, as these characters are not valid in JavaScript strings (see [http://timelessrepo.](http://timelessrepo.com/json-isnt-a-javascript-subset) [com/json-isnt-a-javascript-subset\)](http://timelessrepo.com/json-isnt-a-javascript-subset).

# Exceptions

```
exception simplejson.JSONDecodeError(msg, doc, pos, end=None)
     Subclass of ValueError with the following additional attributes:
```
#### **msg**

The unformatted error message

#### **doc**

The JSON document being parsed

#### **pos**

The start index of doc where parsing failed

#### **end**

The end index of doc where parsing failed (may be None)

#### **lineno**

The line corresponding to pos

#### **colno**

The column corresponding to pos

#### **endlineno**

The line corresponding to end (may be None)

#### **endcolno**

The column corresponding to end (may be None)

## <span id="page-20-2"></span>Standard Compliance and Interoperability

<span id="page-20-0"></span>The JSON format is specified by [RFC 7159](https://tools.ietf.org/html/rfc7159.html) and by [ECMA-404.](http://www.ecma-international.org/publications/standards/Ecma-404.htm) This section details this module's level of compli-ance with the RFC. For simplicity, [JSONEncoder](#page-13-1) and [JSONDecoder](#page-12-2) subclasses, and parameters other than those explicitly mentioned, are not considered.

This module does not comply with the RFC in a strict fashion, implementing some extensions that are valid JavaScript but not valid JSON. In particular:

- Infinite and NaN number values are accepted and output;
- Repeated names within an object are accepted, and only the value of the last name-value pair is used.

Since the RFC permits RFC-compliant parsers to accept input texts that are not RFC-compliant, this module's deserializer is technically RFC-compliant under default settings.

# <span id="page-20-1"></span>**4.1 Character Encodings**

The RFC recommends that JSON be represented using either UTF-8, UTF-16, or UTF-32, with UTF-8 being the recommended default for maximum interoperability.

As permitted, though not required, by the RFC, this module's serializer sets *ensure\_ascii=True* by default, thus escaping the output so that the resulting strings only contain ASCII characters.

Other than the *ensure\_ascii* parameter, this module is defined strictly in terms of conversion between Python objects and Unicode strings, and thus does not otherwise directly address the issue of character encodings.

The RFC prohibits adding a byte order mark (BOM) to the start of a JSON text, and this module's serializer does not add a BOM to its output. The RFC permits, but does not require, JSON deserializers to ignore an initial BOM in their input. This module's deserializer will ignore an initial BOM, if present.

The RFC does not explicitly forbid JSON strings which contain byte sequences that don't correspond to valid Unicode characters (e.g. unpaired UTF-16 surrogates), but it does note that they may cause interoperability problems. By default, this module accepts and outputs (when present in the original  $str$ ) codepoints for such sequences.

### <span id="page-21-4"></span><span id="page-21-0"></span>**4.2 Infinite and NaN Number Values**

The RFC does not permit the representation of infinite or NaN number values. Despite that, by default, this module accepts and outputs Infinity, -Infinity, and NaN as if they were valid JSON number literal values:

```
>>> # Neither of these calls raises an exception, but the results are not valid JSON
>>> json.dumps(float('-inf'))
'-Infinity'
>>> json.dumps(float('nan'))
'NaN'
>>> # Same when deserializing
>>> json.loads('-Infinity')
-inf
>>> json.loads('NaN')
nan
```
In the serializer, the *allow\_nan* parameter can be used to alter this behavior. In the deserializer, the *parse\_constant* parameter can be used to alter this behavior.

## <span id="page-21-1"></span>**4.3 Repeated Names Within an Object**

The RFC specifies that the names within a JSON object should be unique, but does not mandate how repeated names in JSON objects should be handled. By default, this module does not raise an exception; instead, it ignores all but the last name-value pair for a given name:

```
>>> weird_json = '{"x": 1, "x": 2, "x": 3}'
>>> json.loads(weird_json) == {'x': 3}
True
```
The *object* pairs hook parameter can be used to alter this behavior.

## <span id="page-21-2"></span>**4.4 Top-level Non-Object, Non-Array Values**

The old version of JSON specified by the obsolete [RFC 4627](https://tools.ietf.org/html/rfc4627.html) required that the top-level value of a JSON text must be either a JSON object or array (Python dict or list), and could not be a JSON null, boolean, number, or string value. [RFC 7159](https://tools.ietf.org/html/rfc7159.html) removed that restriction, and this module does not and has never implemented that restriction in either its serializer or its deserializer.

Regardless, for maximum interoperability, you may wish to voluntarily adhere to the restriction yourself.

## <span id="page-21-3"></span>**4.5 Implementation Limitations**

Some JSON deserializer implementations may set limits on:

- the size of accepted JSON texts
- the maximum level of nesting of JSON objects and arrays
- the range and precision of JSON numbers
- the content and maximum length of JSON strings

This module does not impose any such limits beyond those of the relevant Python datatypes themselves or the Python interpreter itself.

When serializing to JSON, beware any such limitations in applications that may consume your JSON. In particular, it is common for JSON numbers to be deserialized into IEEE 754 double precision numbers and thus subject to that representation's range and precision limitations. This is especially relevant when serializing Python int values of extremely large magnitude, or when serializing instances of "exotic" numerical types such as decimal.Decimal.

## Command Line Interface

<span id="page-24-4"></span><span id="page-24-0"></span>The simple json.tool module provides a simple command line interface to validate and pretty-print JSON.

If the optional [infile](#page-24-2) and [outfile](#page-24-3) arguments are not specified, sys.stdin and sys.stdout will be used respectively:

```
$ echo '{"json": "obj"}' | python -m simplejson.tool
{
    "json": "obj"
}
$ echo '{1.2:3.4}' | python -m simplejson.tool
Expecting property name enclosed in double quotes: line 1 column 2 (char 1)
```
# <span id="page-24-1"></span>**5.1 Command line options**

### <span id="page-24-2"></span>**infile**

The JSON file to be validated or pretty-printed:

```
$ python -m simplejson.tool mp_films.json
\lceil{
        "title": "And Now for Something Completely Different",
        "year": 1971
    },
    {
        "title": "Monty Python and the Holy Grail",
        "year": 1975
    }
]
```
If *infile* is not specified, read from sys.stdin.

#### <span id="page-24-3"></span>**outfile**

Write the output of the *infile* to the given *outfile*. Otherwise, write it to sys.stdout.

Python Module Index

<span id="page-26-0"></span>s

simplejson, ??

## Index

# <span id="page-28-0"></span> $\mathcal C$

colno (*simplejson.JSONDecodeError attribute*), [15](#page-18-2) command line option infile, [21](#page-24-4) outfile, [21](#page-24-4)

# D

decode() (*simplejson.JSONDecoder method*), [10](#page-13-2) default() (*simplejson.JSONEncoder method*), [12](#page-15-3) doc (*simplejson.JSONDecodeError attribute*), [15](#page-18-2) dump() (*in module simplejson*), [5](#page-8-3) dumps() (*in module simplejson*), [5](#page-8-3)

# E

encode() (*simplejson.JSONEncoder method*), [12](#page-15-3) end (*simplejson.JSONDecodeError attribute*), [15](#page-18-2) endcolno (*simplejson.JSONDecodeError attribute*), [15](#page-18-2) endlineno (*simplejson.JSONDecodeError attribute*), [15](#page-18-2)

# I

infile command line option, [21](#page-24-4) iterencode() (*simplejson.JSONEncoder method*), [12](#page-15-3)

## J

JSONDecodeError, [15](#page-18-2) JSONDecoder (*class in simplejson*), [9](#page-12-3) JSONEncoder (*class in simplejson*), [10](#page-13-2) JSONEncoderForHTML (*class in simplejson*), [12](#page-15-3)

# L

lineno (*simplejson.JSONDecodeError attribute*), [15](#page-18-2) load() (*in module simplejson*), [7](#page-10-2) loads() (*in module simplejson*), [7](#page-10-2)

## M

msg (*simplejson.JSONDecodeError attribute*), [15](#page-18-2)

# O

outfile command line option, [21](#page-24-4)

### P

pos (*simplejson.JSONDecodeError attribute*), [15](#page-18-2)

## R

raw\_decode() (*simplejson.JSONDecoder method*), [10](#page-13-2) RFC RFC 4627, [1,](#page-4-1) [18](#page-21-4)

RFC 7159, [1,](#page-4-1) [17,](#page-20-2) [18](#page-21-4)

## S

simplejson (*module*), [1](#page-4-1)